<span id="page-0-1"></span>**IO —** I/O functions

<span id="page-0-0"></span>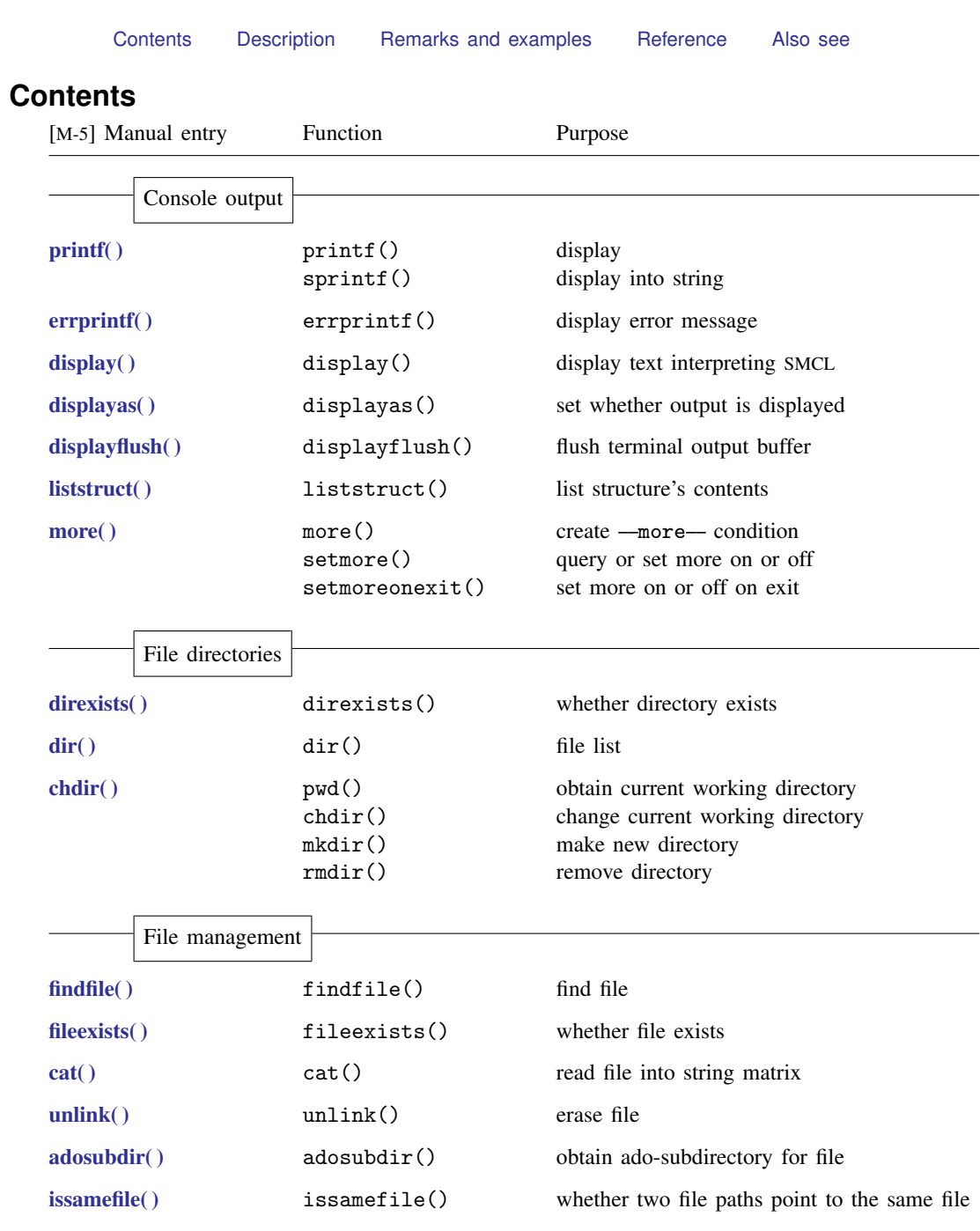

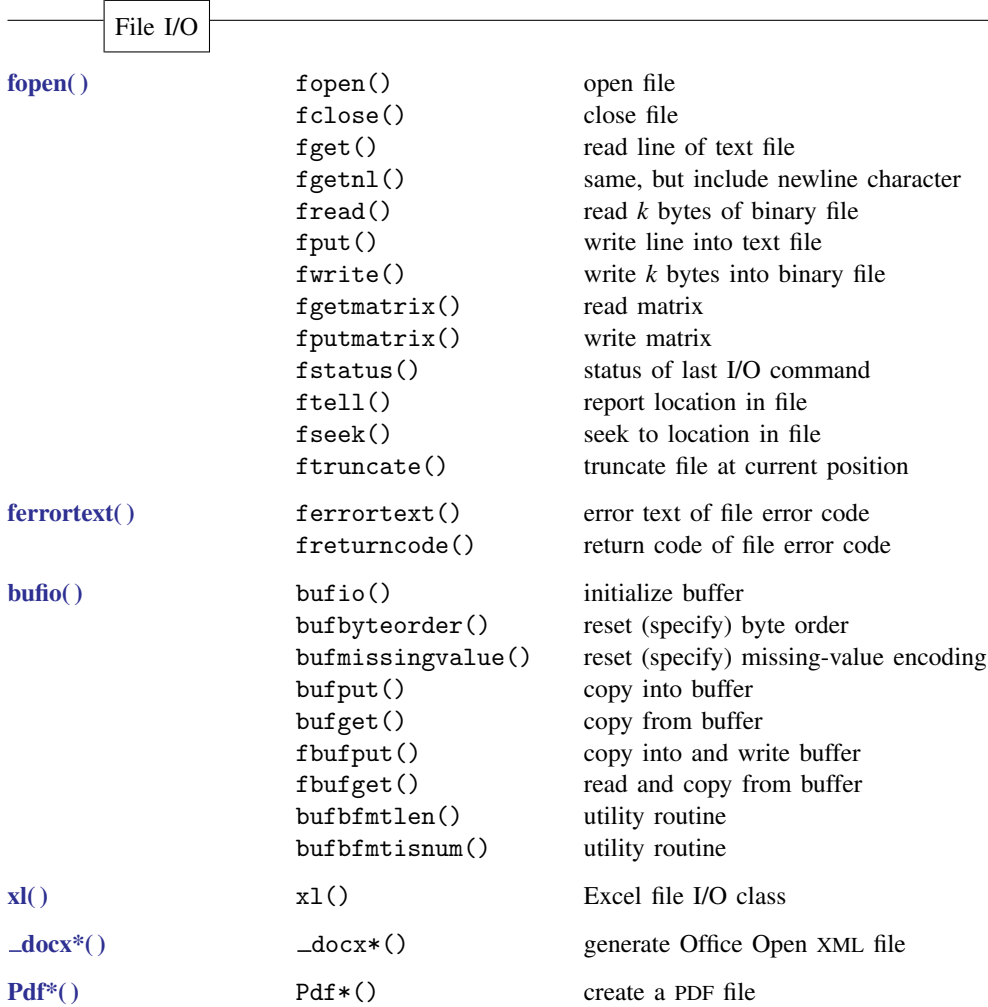

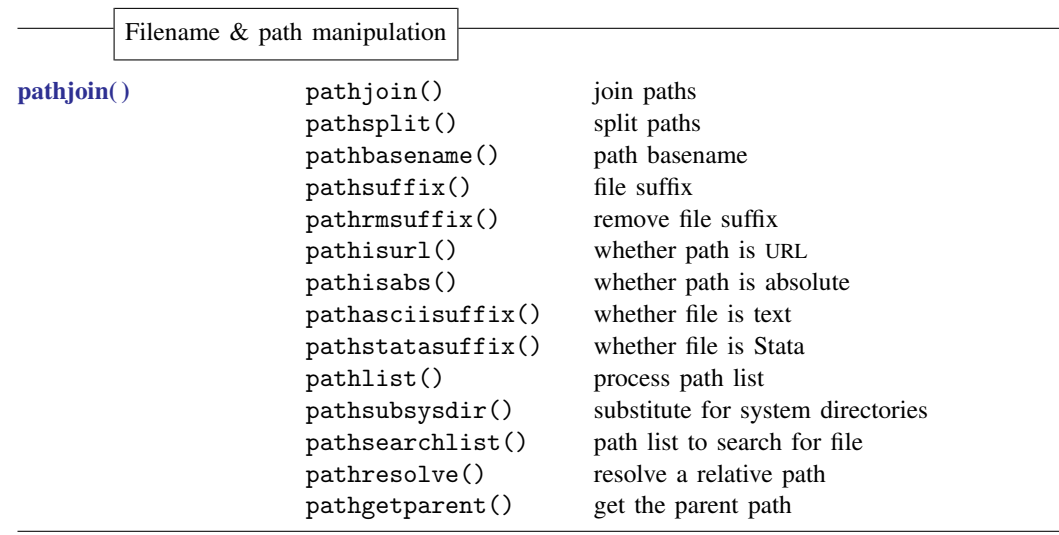

# <span id="page-2-0"></span>**Description**

The above functions have to do with

- 1. Displaying output at the terminal.
- <span id="page-2-1"></span>2. Reading and writing data in a file.

## **Remarks and examples [stata.com](http://stata.com)**

To display the contents of a scalar, vector, or matrix, it is sufficient merely to code the identity of the scalar, vector, or matrix:

> : x 1 2 3 4 1 .1369840784 .643220668 .5578016951 .6047949435

You can follow this approach even in programs:

```
function example()
{
      . . .
      "i am about to calculate the result"
      . . .
      "the result is"
     b
}
```
On the other hand, display() and printf() (see [M-5] display() and [M-5] printf()) will allow you to exercise more control over how the output looks.

Changing the subject: you will find that many I/O functions come in two varieties: with and without an underscore in front of the name, such as  $_f$  fopen() and fopen(). As always, functions that begin with an underscore are generally silent about their work and return flags indicating their success or failure. Functions that omit the underscore abort and issue the appropriate error message when things go wrong.

### <span id="page-3-0"></span>**Reference**

<span id="page-3-1"></span>Gould, W. W. 2009. [Mata Matters: File processing](http://www.stata-journal.com/article.html?article=pr0049). Stata Journal 9: 599–620.

### **Also see**

[M-4] **[Intro](https://www.stata.com/manuals/m-4intro.pdf#m-4Intro)** — Categorical guide to Mata functions

Stata, Stata Press, and Mata are registered trademarks of StataCorp LLC. Stata and Stata Press are registered trademarks with the World Intellectual Property Organization of the United Nations. StataNow and NetCourseNow are trademarks of StataCorp LLC. Other brand and product names are registered trademarks or trademarks of their respective companies. Copyright (c) 1985–2023 StataCorp LLC, College Station, TX, USA. All rights reserved.

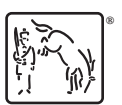

For suggested citations, see the FAQ on [citing Stata documentation](https://www.stata.com/support/faqs/resources/citing-software-documentation-faqs/).